$,$  tushu007.com

 $<<$ 3dsMax 2013

 $<< 3d$ s Max 2013

- 13 ISBN 9787514205510
- 10 ISBN 7514205519

出版时间:2012-8

页数:325

字数:516000

extended by PDF and the PDF

http://www.tushu007.com

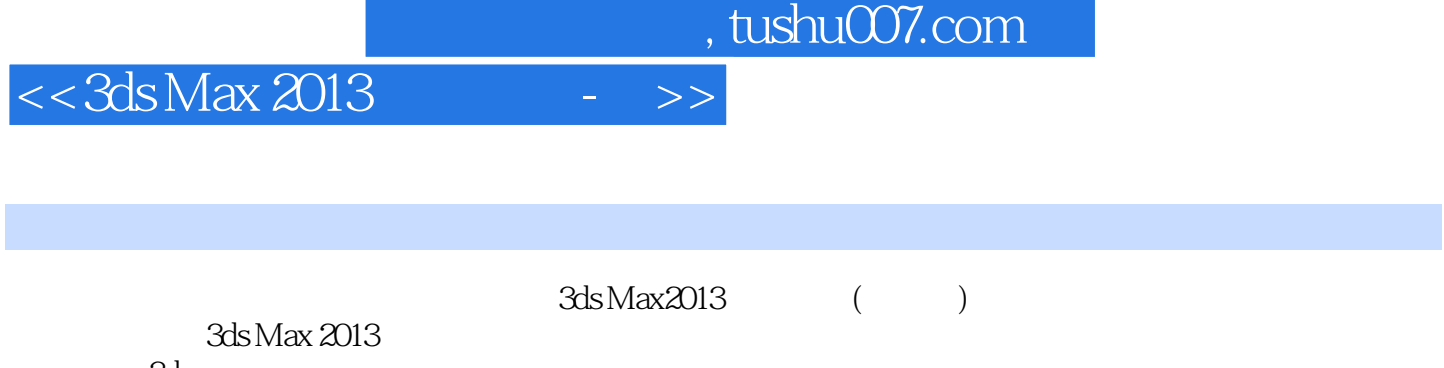

3ds<br>Max2013 Max2013 () 14  $3d$ s Max 2013  $3d$ s Max 2013  $2013$  $NURBS$  $3d$ s

max 2013

 $2013$ 

 $3$ ds max $\,$ 

 $\mathsf{PPT}$ 

, tushu007.com

## $<< 3d$ s Max 2013 - >>

1 3ds Max 2013  $1.1$  $1.2$  $1.3$  $1.31$  $1.32$ 1.33 1.34 1.35 1.36  $1.37$ 1.38 1.39  $1.4$  $1.5$  $1.6$ 1.6.1 NTSC 1.62 PAL  $1.63$  SECAM  $1.64$  SMPTE 1.65 RGB 1.66 CMYK  $1.67$  Lab 1.68 Frame Rate(
) 1.69 Time Base( )  $1.7 \, 3$ ds Max  $2013$  $1.71 \qquad 3$ ds Max 2013 1.7.2 3ds Max 2013 1.8 3ds Max 2013  $1.9 \text{ 3d} \text{s} \text{Max } 2013$ 1.9.1 3ds Max 2013 1.9.2 3ds Max 2013 2 3ds Max 2013  $3$  $4<sub>1</sub>$  $5<sub>5</sub>$ 第6章 创建复合物体  $7$ 8<br>9 NURBS<br>9 第9章 材质与贴图  $10<sup>10</sup>$ 第11章 特效与渲染 第12章 视频后期处理 第13章 动画制作技术  $14$ 

, tushu007.com

 $<< 3d$ s Max 2013 -  $>$ 

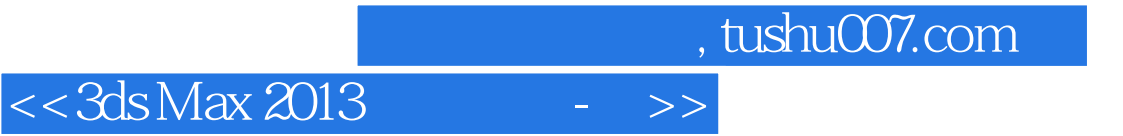

本站所提供下载的PDF图书仅提供预览和简介,请支持正版图书。

更多资源请访问:http://www.tushu007.com